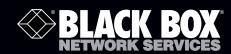

## 1-Port CAT5 USB 2.0 Extender Quick Start Guide

## Break the USB distance barrier! Place USB devices up to 328 feet (100 meters) from the computer.

Extends beyond the standard 16-foot (5-m) cable limit for USB peripheral devices.

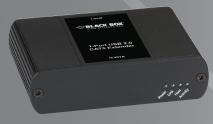

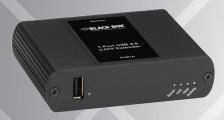

## **Installation Steps**

Before you get started, make sure that all drivers required by your USB device are installed.

1. Place units where desired and connect the CAT5 extension link cabling to the Link ports (RJ-45) on the local and remote extender units.

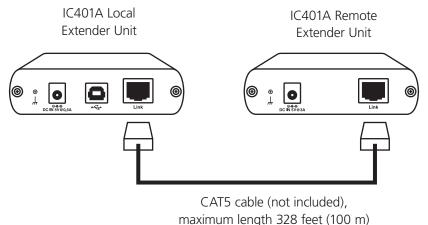

Figure 1. Step 1.

To continue with installation, turn this page over...

2. Connect the remote extender unit to the AC adapter.

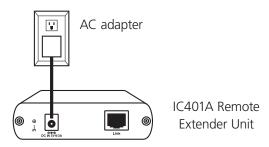

Figure 2. Step 2.

3. Connect the local extender unit to the computer.

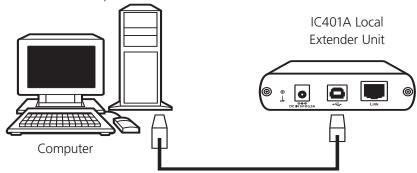

Figure 3. Step 3.

NOTE: A power adapter is not required at the Local Extender Unit for normal operation.

4. Attach the USB device(s) to the remote extender unit.

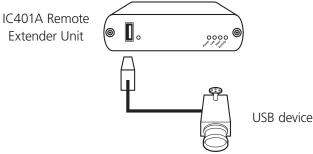

Figure 4. Step 4.

## For more information...

For additional details on configuration and operation of your 1-Port CAT5 USB 2.0 Extender, refer to the complete user guide available at ftp://ftp.blackbox.com/anonymous/manuals/I/IC401A\_USER\_rev1.pdf

© Copyright 2012. Black Box Corporation. All rights reserved. Printed in U.S.A. Black Box® and the Double Diamond logo are registered trademarks of BB Technologies, Inc. Any third-party trademarks appearing in this publication are acknowledged to be the property of their respective owners.

IC401A Quick Start Guide, version 1